$<<$ Visual Basic 6.0  $>>$ 

 $<<$ Visual Basic 6.0

- 13 ISBN 9787508400501
- 10 ISBN 750840050X

出版时间:2000-6

页数:509

字数:736000

extended by PDF and the PDF

http://www.tushu007.com

, tushu007.com

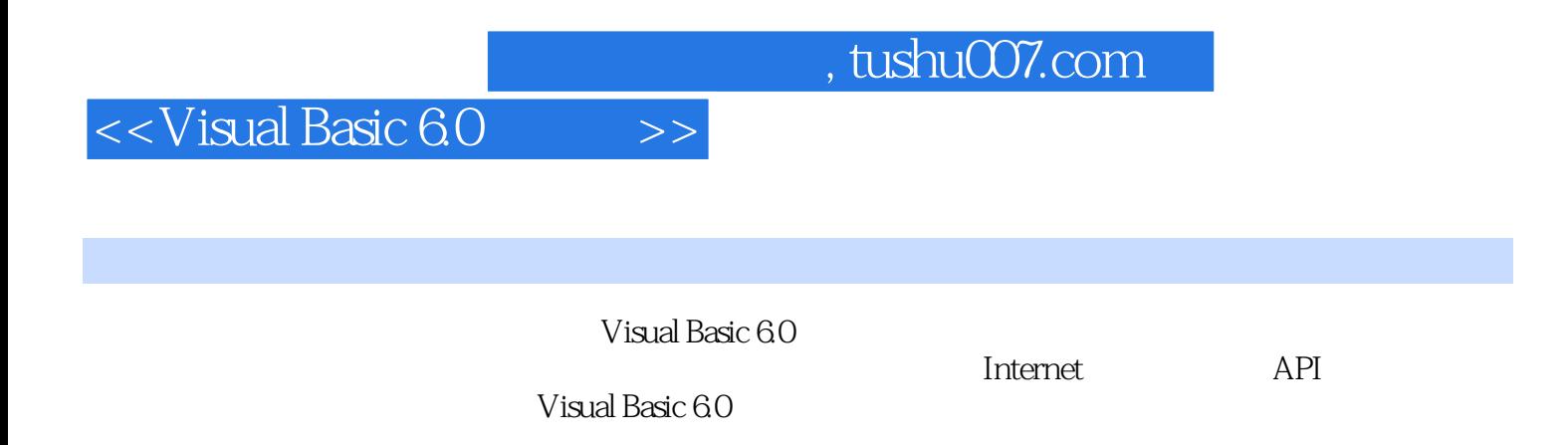

Visual Basic

## $\vert$  <<Visual Basic 6.0  $\vert$  >>

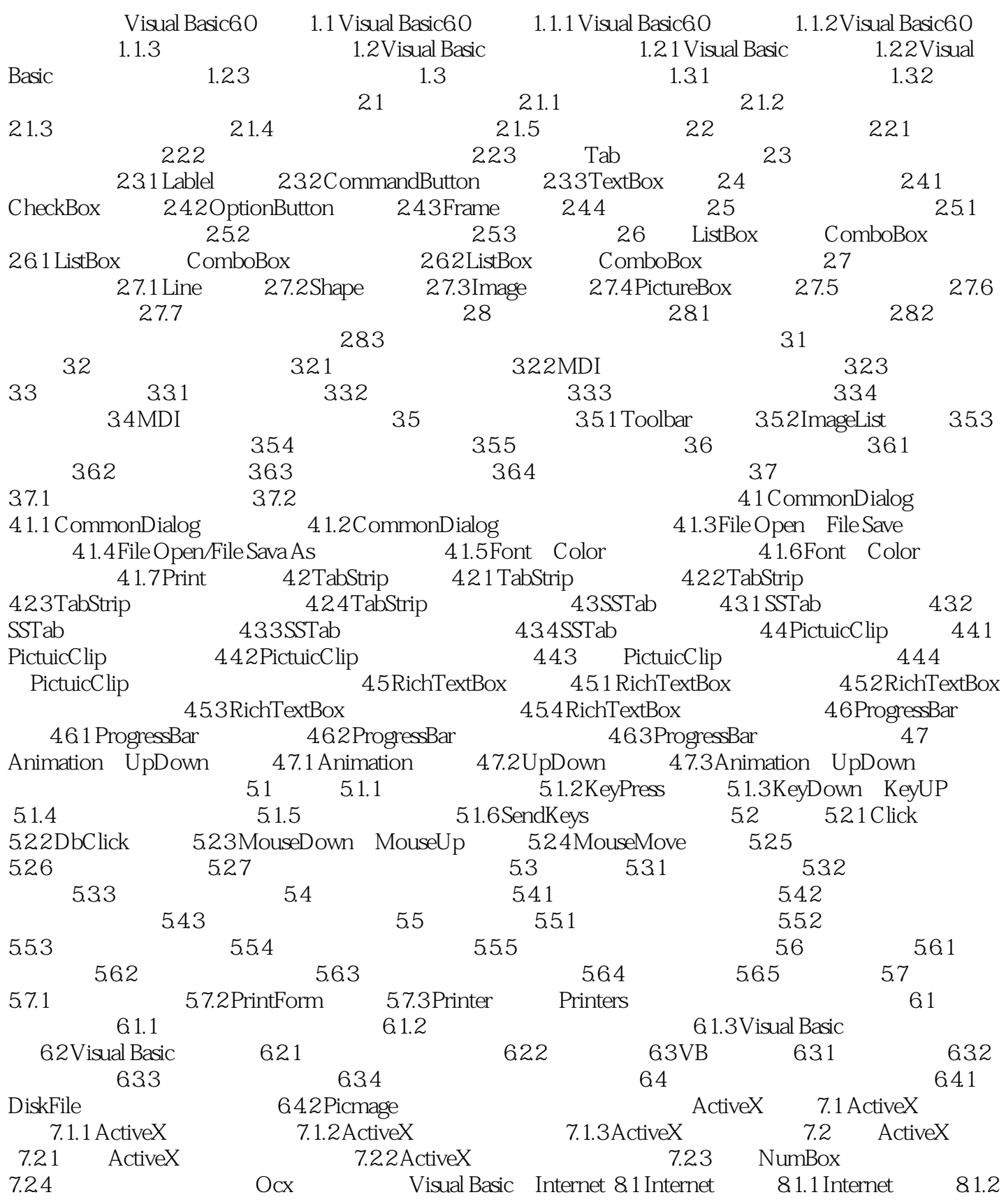

## $,$  tushu007.com

## $<<$ Visual Basic 6.0 $>>$

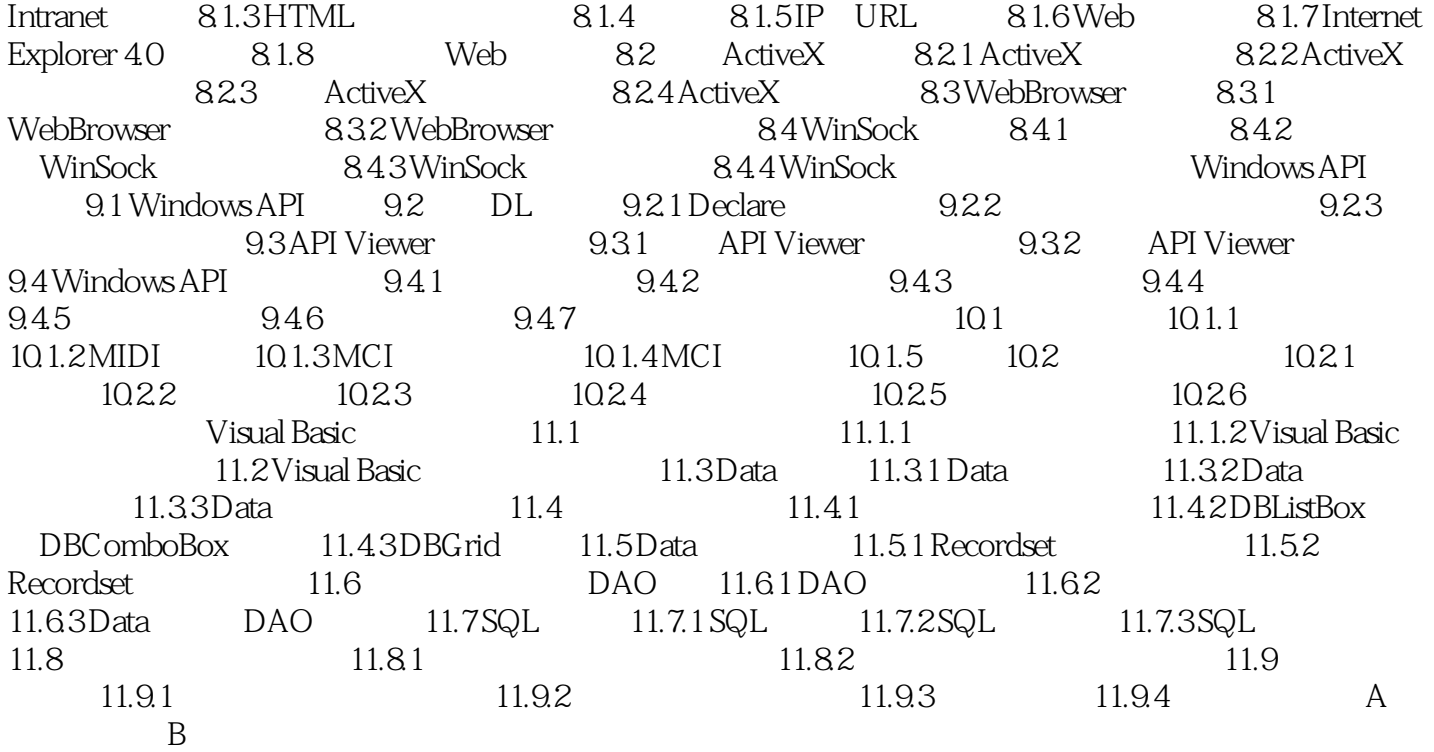

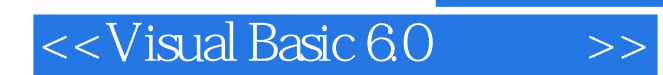

本站所提供下载的PDF图书仅提供预览和简介,请支持正版图书。

更多资源请访问:http://www.tushu007.com

 $,$  tushu007.com